# Summary

Ceremony/Event/Campaign service provides a function that manages the schedules and contents for ceremonies, events and campaigns. When registering a Ceremony/Event/Campaign, use Validator Ruleto check the conditions for required items. Validator Rule is applied by usingValator-rules. Xml and pre-definedcomponent Validator.xml.

 Ceremony/Event/Campaignservice is a mobile common component developed based onHTML5, jQuery andjQM(jQuery Mobile).

 For details, refer to Mobile Execution

 Environment GuideGuide [http://www.egovframe.go.kr/html/egovframework/mbl/mguide.html].

The component-related CSSs include EgovMobile.css (provided as standard), egovBoard.css and ussCommon.css. In addition, jAlert andjPassword, which are supported in common, is used and it is defined in the following js file.

EgovMobile.js

jquer .mobile.datebo .js

# Subjects of Support

This component has been developed and tested on the browsers available in the mobile devices. Since the browser support is different depending the device (PC or mobile device), development and application should be carefully carried out.

The test devices include Galaxy S2, Galaxy S, Galaxy Tab, IPad2 and IPhone 4. The test mobile browsers include Android basic browser, Firefox, Safari and Opera Mobile.

#### Android

The test devices include Galaxy S2, Galaxy S and Galaxy Tab.

The test mobile browsers include Android basic browser, Firefox(6.xx) and Opera Mobile browser.

Android OS 2.3 (GengerBread): The execution of HTML5, CSS3 and components is supported stably.

Android OS 2.1 (Eclair), 2.2 (Froyo): The support for HTML5, CSS3 is not sufficient to implement the component UI properly.

However, Opera Mobile was excluded from the support as it caused some problems with handling colors and events.

# iOS

iPhone4 and iPad2 were used for testing.

iOS 4.2, 4.3:both version supported HTML5 and CSS3 relatively well.

# Flow chart

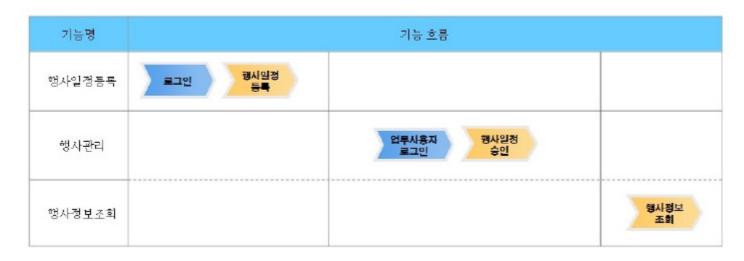

# Description

Ceremony/Event/Campaignis largely composed ofCeremony/Event/Campaignlist inquiry,Ceremony/Event/Campaigndetail inquiry,Ceremony/Event/Campaigncontent registrationandCeremony/Event/Campaigncontent modification.

#### Class diagram

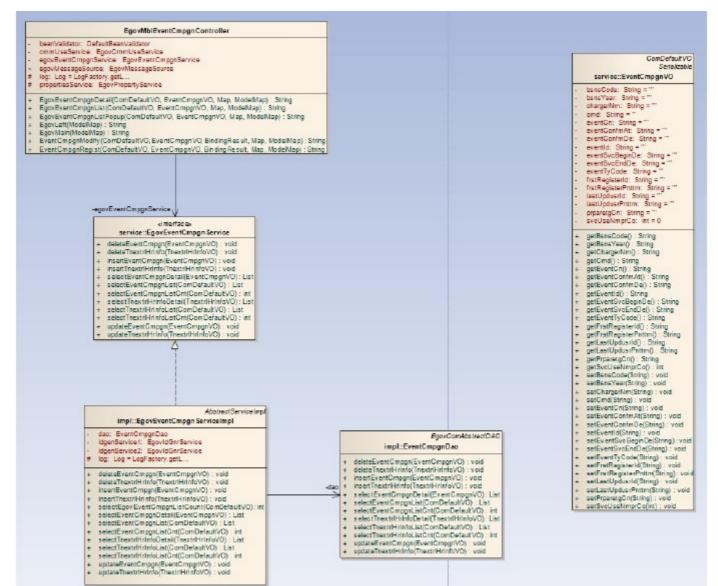

#### Related sources

| Types              | Source names                                                               | Notes                                                 |
|--------------------|----------------------------------------------------------------------------|-------------------------------------------------------|
| C ontroller        | egovframework.com.uss.ion.ecc.web.EgovEventCmpgnC ontroller.java           | Ceremony/Event/Campaign Management C ontroller C lass |
| C ontroller        | egovframework.com.uss.ion.ecc.web.EgovEventMblCmpgnC ontroller.java        | Ceremony/Event/Campaign Management Mobile C ontroller |
| Service            | egovframework.com.uss.ion.ecc.service.EgovEventC mpgnService.java          | Ceremony/Event/Campaign Management Service C lass     |
| VO                 | egovframework.com.uss.ion.ecc.service.EventC mpgnVO.java                   | Ceremony/Event/Campaign Management VO C lass          |
| VO                 | egovframework.com.cmm.C omDefaultVO.java                                   | Search VO C lass                                      |
| ServiceImpl        | egovframework.com.uss.ion.ecc.service.impl.EgovEventC mpgnServiceImpl.java | Ceremony/Event/Campaign ManagementServiceImpl C lass  |
| DAO                | egovframework.com.uss.ion.ecc.service.impl.EventC mpgnDao.java             | Ceremony/Event/Campaign Management Dao C lass         |
| JSP                | /WEB-INF/jsp/egovframework/uss/ion/ecc/EgovEventCmpgnList.jsp              | Ceremony/Event/Campaign Management List Inquiry Page  |
| JSP                | /WEB-INF/jsp/egovframework/uss/ion/ecc/EgovEventCmpgnRegist.jsp            | Ceremony/Event/Campaign Management Registration Page  |
| JSP                | /WEB-INF/jsp/egovframework/uss/ion/ecc/EgovEventCmpgnModify.jsp            | Ceremony/Event/Campaign Management Modification page  |
| JSP                | /WEB-INF/jsp/egovframework/uss/ion/ecc/EgovEventCmpgnDetail.jsp            | Ceremony/Event/Campaign Management Detail Inquiry     |
| JSP                | /WEB-INF/jsp/egovframework/mbl/com/uss/ion/ecc/EgovEventCmpgnList.jsp      | Mobile Ceremony/Event/Campaign Management Mobile List |
| JSP                | /WEB-INF/jsp/egovframework/mbl/com/uss/ion/ecc/EgovEventCmpgnRegist.jsp    | Ceremony/Event/Campaign Management Mobile             |
| JSP                | /WEB-INF/jsp/egovframework/mbl/com/uss/ion/ecc/EgovEventCmpgnModify.jsp    | Ceremony/Event/Campaign Management Mobile             |
| JSP                | /WEB-INF/jsp/egovframework/mbl/com/uss/ion/ecc/EgovEventCmpgnDetail.jsp    | Ceremony/Event/Campaign Management Mobile Detail      |
| QUERY XML          | /egovframework/sqlmap/com/uss/ion/ecc/EgovEventC mpgn.xml                  | Ceremony/Event/Campaign Management QUERY XML          |
| Validator Rule XML | resources/egovframework/validator/validator-rules.xml                      | XML that defines Validator Rule                       |
| Validator XML      | resources/egovframework/validator/com/uss/ion/ecc/EgovEventC mpgn.xml      | Ceremony/Event/Campaign Management Validator XML      |
| Message properties | resources/egovframework/message/message-common_ko_KR.properties            | Ceremony/Event/Campaign Management Message            |
| Idgen XML          | resources/egovframework/spring/context-idgen.xml                           | Ceremony/Event/Campaign Management Id                 |

ID Generation

İ

#### • To use ID Generation Service, add EVENTINFO\_ID entry to COMTECOPSEQ, the Sequencestoring table.

i

| INSERT INTO COMTECOPSEC | Q VALUES('EVENTINFO_ID' | ,'0');                           |  |  |  |
|-------------------------|-------------------------|----------------------------------|--|--|--|
| Related tables          |                         |                                  |  |  |  |
| Table name              | Table name              | Notes                            |  |  |  |
| Ceremony/Event/Campaign | C OMTNMTGINFO           | Manages Ceremony/Event/Campaign. |  |  |  |
|                         |                         |                                  |  |  |  |

# Related functions

# Ceremony/Event/Campaignlist inquiry

#### **Business rules**

Use event contents, writers as the key conditions to carry out list inquiry. Click Register button to move Ceremony/Event/Campaignregistration screen. Use event contents and writer's names as key conditions.

### Related codes

N/A

#### Screen and execution manual

| Action     | URL                                   | Controller method    | QueryID                             |
|------------|---------------------------------------|----------------------|-------------------------------------|
| Inquiry    | /uss/ion/ecc/EgovEventCmpgnList.mdo   | EgovEventCmpgnList   | "EventCmpgn.selectEventCmpgn"       |
|            |                                       |                      | EventCmpgn.selectEventCmpgnCnt      |
| Registrati | /uss/ion/ecc/EgovEventCmpgnRegist.mdo | EventCmpgnRegist     |                                     |
| Click list | /uss/ion/ecc/EgovEventCmpgnDetail.mdo | EgovEventCmpgnDetail | "EventCmpgn.selectEventCmpgnDetail" |

10 Ceremony/Event/Campaignlists are trieved per page and paging is carried out on a page base.

| 후 정↓/이벤트/캠페인 빅*                                                      |              |                                                                    | 18:5 |
|----------------------------------------------------------------------|--------------|--------------------------------------------------------------------|------|
| 업사내용                                                                 | 214          | 四六里1 2011-09-20                                                    |      |
| 무친필하모닉오케스트라<br>만시 1 2011-09-20                                       | 0            | 진자정부 프레임워크 세미나<br>명사1 2011-03-29 - 2011-03-28<br>명소트1 12011-03-28  | ¢    |
| 에스트1 (2011-00-28<br>2011 프로포즈                                        |              | 승로우 캥미언<br>웨란() 2011-69-00 - 2012-09-08<br>테스트1 (2011-09-20        | ¢    |
| 이란트   2011-60-14 - 2011-00-14<br>테스트1 (2011-69-14                    | 0            | 정찬합시다<br>3년일 : 2011년8-28 - 2011-38-28                              | e    |
| 하이시 올레스티 별 2012<br>9사   2011-09-28 - 2011-12-31<br>테스토1   2011-09-28 | O            | 대스트1 2011-06-20<br>모바일 프레잉워크 배포                                    | e    |
| 세만금 자전기 대행진<br>명사 1 2011-00-08 - 2012-00-08<br>에스트1 1 2011-00-08     | 0            | 변사 1 2011-09-30 - 2011-29-30<br>태소트1 (2011-09-30                   |      |
| 반이오 코리아 2011<br>반시 2011-00-08 - 2011-08-30                           | 0            | 백열명 환자 돕기 영사<br>미란트   2011-06-23 - 2011-76-23<br>테스트1   2011-06-23 | e    |
| 해스테1 (2011-00-28<br>전자정부 프레임워 크 세미나                                  |              | « < 1 > »                                                          |      |
| Copyright (c) Mensity of Public Administration                       | and Security | Copyright (c) Mensity of Patric Adminishation and Secu             | 47   |

# Home: moves to Home screen.

Register: In order to register a Ceremony/Event/Campaign, use the Register button at the top to move to Ceremony/Event/CampaignRegistration screen. Search: In order to retrieve a Ceremony/Event/Campaign, select the search conditions at the top, enter the key word and click the Search button. Click the list:moves to Ceremony/Event/Campaigndetail inquiry screen.

# Ceremony/Event/Campaigndetail inquiry

#### **Business rules**

By clicking Ceremony/Event/Campaignlist inquiryscreen, you can move to this screen. It shows the schedule and content of a Ceremony/Event/Campaign. On the Ceremony/Event/Campaigndetail inquiryscreen, you can modify, delete and process a Ceremony/Event/Campaign.

#### Related codes

### Screen and execution manual

| Action       | URL                                   | Controller method    | QueryID                             |
|--------------|---------------------------------------|----------------------|-------------------------------------|
| List         | /uss/ion/ecc/EgovEventCmpgnList.mdo   | EgovEventCmpgnList   | "EventCmpgn.selectEventCmpgn"       |
|              |                                       |                      | EventCmpgn.selectEventCmpgnCnt      |
| Modification | /uss/ion/ecc/EgovEventCmpgnDetail.mdo | EgovEventCmpgnDetail | "EventCmpgn.selectEventCmpgnDetail" |
| Deletion     | /uss/ion/ecc/EgovEventCmpgnModify.mdo | EgovEventCmpgnModify | "EventCmpgn.deleteEventCmpgn"       |

| \$         | <sup>35</sup> all 📔 18:52                      |
|------------|------------------------------------------------|
| ৎ দার গ    | 행사!이벤트/캥테인 상세                                  |
| 병사유법       | 핵사                                             |
| 12.NINS    | 하이 제물酮 스타별 2012                                |
| 행사시작업자     | 2011-09-28                                     |
| 행사용료업자     | 2011-12-31                                     |
| 서비스에 응한용수  | 100000                                         |
| ಕ್ಷಣನಾಡ    | 양성기                                            |
| 운영물다용      |                                                |
| 승인여부       | 02                                             |
| 62¥        | 2011-09-28                                     |
| <b>†</b> 8 | শমা শহ                                         |
| CountyPERT | Ministry of Public Administration and Security |

Back:moves to Ceremony/Event/Campaignlist inquiry screen.

Update:by clicking Update button, vou can move to Ceremony/Event/Campaign modification screen where you can modify aCeremony/Event/Campaign. Delete:when click Delete button, Ceremony/Event/Campaign content is deleted after showing message to prompt you to confirm. After deletion, you will be moved to Ceremony/Event/Campaignlist inquiryscreen.

List: moves to Ceremony/Event/Campaignlist inquiry screen.

# Register a Ceremony/Event/Campaign

#### **Business rules**

Register basic information on Ceremony/Event/Campaign. When successfully registered, you will be moved to Ceremony/Event/Campaignlist inquiryscreen.

During storing, EVENTINFO\_IDcolumn, through "egovframework.rte.fdl.idgnr.impl.EgovTableIdGnrService" receive Primary Key  $\Rightarrow$  EVENTINFO\_ID(20 digits): EVENT\_(6 digits) +serial number(14 digit)automaticaly.

| IdGnrService START                                                                                                    |
|----------------------------------------------------------------------------------------------------|
| <br><br> |
| class="egovframework.rte.fdl.idgnr.impl.EgovTableIdGnrService"                                                                                                    |
| destroy-method="destroy">                                                                                                    |
| <property name="dataSource" ref="dataSource"></property>                                                                                                    |
| <property name="strategy" ref="mgtEventInfotrategy"></property>                                                                                                    |
| <property name="blockSize" value="10"></property>                                                                                                    |
| <property name="table" value="COMTECOPSEQ"></property>                                                                                                    |
| <property name="tableName" value="EVENTINFO_ID"></property>                                                                                                    |
|                                                                                                    |
| <br><br> |
| class="egovframework.rte.fdl.idgnr.impl.strategy.EgovIdGnrStrategyImpl">                                                                                                    |
| <property name="prefix" value="EVENT_"></property>                                                                                                    |
| <property name="cipers" value="14"></property>                                                                                                    |
| <property name="fillChar" value="0"></property>                                                                                                    |
|                                                                                                    |
| IdGnrService END                                                                                                    |
|                                                                                                    |
|                                                                                                    |

## Related codes

# N/A

#### Related screenmanuals

| Action | URL | Controller method | QueryID |
|--------|-----|-------------------|---------|
|        |     |                   |         |

| List | /uss/ion/ecc/EgovEventCmpgnList.mdo   | EgovEventCmpgnList | "EventCmpgn.selectEventCmpgn"<br>EventCmpgn.selectEventCmpgnCnt |
|------|---------------------------------------|--------------------|-----------------------------------------------------------------|
| save | /uss/ion/ecc/EgovEventCmpgnRegist.mdo | EventCmpgnRegist   | "EventCmpgn.insertEventCmpgn"                                   |

|                                          | 18:52               | Ŷ                                     | <sup>25</sup> all 🔋 18:5 |
|------------------------------------------|---------------------|---------------------------------------|--------------------------|
| < 뒤로 행사/이벤드/캠메인                          |                     | 2012/09-28                            | 0                        |
| 행사유형<br>겸비인 포                            |                     | 서비스아용안원수                              |                          |
| 병사내용                                     |                     | 1000                                  |                          |
| 칭찬합시다 경제인                                |                     | 당당자명                                  |                          |
| 생사시작업자                                   |                     | · 홍겉동                                 |                          |
| 2011-09-26                               | 0                   | 준비물내용                                 |                          |
| 병사종료얻지                                   |                     |                                       |                          |
| 2012-09-28                               | 0                   | 승인여부                                  |                          |
| 네비스이용안원수                                 |                     | 승인 미승인                                |                          |
| 1000                                     |                     | 승연열                                   |                          |
| 공양자명                                     |                     |                                       | 0                        |
| 素写る                                      |                     | ( 34 )                                | <b>19</b> 5              |
| Copyright (c) Mensiry of Public Administ | nation and Decurity | Copyright (c.) Mensity of Parici Adve |                          |
|                                          |                     |                                       |                          |

Back:moves to Ceremony/Event/Campaignlist inquiryscreen. Register:entered information is stored. List:moves Ceremony/Event/Campaignlist inquiryscreen.

# Modify Ceremony/Event/Campaign

#### **Business rules**

By clicking the Update button on Ceremony/Event/Campaigndetail inquiryscreen, you can move to this screen and modify details of

#### aCeremony/Event/Campaign.

When successfully modified, you will be moved to Ceremony/Event/Campaignlist inquiryscreen.

### Related codes

N/A

### Screen and execution manual

| Action | URL                                   | Controller method    | QueryID                        |
|--------|---------------------------------------|----------------------|--------------------------------|
| List   | /uss/ion/ecc/EgovEventCmpgnList.mdo   | EgovEventCmpgnList   | "EventCmpgn.selectEventCmpgn"  |
|        |                                       |                      | EventCmpgn.selectEventCmpgnCnt |
| Update | /uss/ion/ecc/EgovEventCmpgnModify.mdo | EgovEventCmpgnModify | "EventCmpgn.updateEventCmpgn"  |

| : 등 : 행사/이번트/캔네인 수정                                 |            | Ŷ                                | <sup>35</sup> 🛋 🚺 18:       |
|-----------------------------------------------------|------------|----------------------------------|-----------------------------|
| 《 뒤로 행사/이벤트/웹페인 수정                                  |            | 2011-12-31                       | 0                           |
| 행사 유형<br>행사 💌                                       |            | 서비스이용안원수                         |                             |
| *** (E)<br>행사내용                                     |            | 1000000                          |                             |
| 하여서울메스티벌 2012                                       |            | 당양자명                             |                             |
|                                                     |            | 안성기                              |                             |
| 뿐사시작일자<br>2011-09-28                                | 0          | 준비율니용                            |                             |
| J사종료업자                                              |            |                                  |                             |
| 2011-12-31                                          | •          | 송인여부                             |                             |
| (비스이용인원수                                            |            | 승인 미승인                           |                             |
| 1000000                                             |            | 승연열                              |                             |
| 강당자명                                                |            | 2011-09-29                       | 0                           |
| 안경기                                                 |            | মন্ত                             | 同志                          |
| Copyright (c) Ministry of Public, Administration an | d Security | Copyright (c) Memory of Public A | Antisistration and Security |
|                                                     | ÷          |                                  | -                           |

Back:moves to Ceremony/Event/Campaigndetail inquiryscreen. Store:modified information is stored. List:moves to Ceremony/Event/Campaignlist inquiryscreen.

# Settings and Notes

\*The currently distributed mobile common component adopts HTML5 and CSS3 and this means that it doesn't support the standards for mobile web site validity check of Mobile OK and W3C. For details on correct validity check, please contact the competent professional institute. \*Security verification is under progress on the currently distributed mobile component. We plan to complete security verification as soon as possible to release a new security-patched version.

### References

- Refer to Ceremony/Event/Campaignmanagement(existing web version):Ceremony/Event/Campaignmanagement
- Refer to the execution environment: <u>ID Generation Service</u>
   Distribution and test: <u>Mobile Common Component Systemanddistribution package plan</u>